#### **Adobe Photoshop 2021 (version 22) Keygen Free Download**

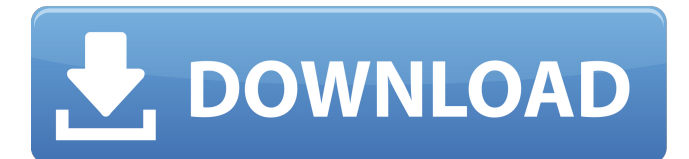

#### **Adobe Photoshop 2021 (version 22) Crack For PC**

Advantages to print design The one advantage to print design is the ability to print for all kinds of surfaces, rather than just for standard paper or canvas print. It's hard to beat canvas for the way it looks and the permanence it offers. However, in the digital world, even though an image on your screen will stand for a long time, this is not true of e-mail or postings on the Web. It's hard to convey a sense of print permanence without print. You can use watermarking and frame stickers to make an image appear like a physical object. The more stark the logo or print, the better. ## Working in Color When referring to color, people often use the terms \_RGB, CMYK, RGB, monochrome, grayscale , or \_desaturated (to describe the absence of color). All of these terms refer to colors that are actually represented differently by computers. RGB, CMYK, and RGB all refer to color in the physical world, but they are different. RGB is \_red-green-blue\_, which is the usual color model used to represent the colors of light. CMYK is the cyan-magenta-yellow-black format used to represent colors in printed materials. The RGB format represents three values for each of these primary colors, and the CMYK format represents four values for each of these primary colors. The most widely used format for print production is the CMYK format. The other primary color is black, and it's not used in print. Although it's possible to represent additional colors using a combination of the three primary colors, it's not recommended because the quality of output is much lower, which can result in print degradation. The other terms are all ways of describing colors as they are displayed on a computer. The terms used in print and the formats used to generate these colors are completely different. When you create a print file, you use a CMYK color model. When you edit an image,

#### **Adobe Photoshop 2021 (version 22) With Keygen**

You can use the following information for the steps to learn how to use Photoshop Elements better. Process the Image with Photoshop This task should be completed before any other tasks. Any tasks added after this will require you to input the information again. Step 1 There are two modes you can work in: The template mode and the Smart Object mode. If you are starting with an image that already looks like the one you want, the first time you open it it will look like the image above. In the Smart Object mode, it will look like the image below. It is important to understand that this is the default mode, which includes all of the options you will use for everything you do from that point on. This will not save you time if you are starting out as the options will be the same. In template mode, it is important to select the correct tool for your process. If you know what you are doing, try to make the most advanced selections you can. This is also the first layer of the design. When you are ready to start taking actions, leave this layer as it is. If you are not confident about the actions you are taking, you can either focus on the next layer or do a Free Transform on the layer. Don't go back to this layer or the operations done on it will carry forward. Step 2 The image is resized to match the format of the content that is to be added, so make sure you resize the image accordingly. Step 3

The image is opened in the background layer so that you can continue to add more content to it. In this case, the image is opened in the Smart Object mode. Step 4 The image is moved to a new layer. Step 5 Adding layers of content can take a long time, especially if it is long and detailed, so placing it on a different layer will make it easier to work with. Step 6 Photoshop is an image-editing program, and if you want to edit the image, you will have to learn how to do so. Step 7 Photoshop Elements is an alternative to Photoshop that allows you to edit images for less than \$100, so if you are interested in more than Photoshop can

offer, try Photoshop Elements. Step 8 Adding the details to the image takes a great deal of time if you are a beginner, a681f4349e

# **Adobe Photoshop 2021 (version 22)**

Q: How is non-blocking I/O implemented on non-POSIX OS's? I haven't heard of anyone questioning the concept of nonblocking I/O. I am certainly not, but I am interested in reading about how this might be implemented. I am particularly interested in how it may be implemented on non-POSIX operating systems (such as Windows), or if it might be an impossibility. In the case of non-blocking I/O, say a file is opened for writing and a thread is used to write to it. Thread 1 writes to the file and keeps going. Thread 2 reads from the file and keeps going. At some point, Thread 1, which is writing to the file, blocks until it is able to fully write the current buffer. If Thread 2 picks up reading, then it must immediately lock the file until Thread 1 is ready to write. Once Thread 1 is done, it will unlock the file and Thread 2 can then read. This is a blocking system call which could easily be made non-blocking (maybe using the poll method, which is more or less a wrapper around select?), but that would only allow one thread to operate at a time. I'm really interested to hear people's experiences (or lack thereof) of dealing with non-blocking I/O on different operating systems. A: In the case of non-blocking I/O, say a file is opened for writing and a thread is used to write to it. Thread 1 writes to the file and keeps going. Are you thinking of a specific operating system here, or just an OS? Most operating systems don't actually use threads to do non-blocking I/O. What they do is (a) detect that there is a request for non-blocking I/O, and then (b) implement a micro-kernel that can respond to the request. For example, most Unix-like operating systems use libevent to implement some kind of non-blocking I/O framework, in part because not all platforms support the epoll (from which libevent derives) interface. And Windows has a non-blocking I/O interface (used for things like WebSocket and OLE DB) called Overlapped I/O, but it's only available for a limited set of platforms (from the looks of it, Silverlight/Windows Phone support). As for the actual kernel system call, well

# **What's New in the?**

Filter > Blur > Gaussian Blur Filter > Blur > Lens Blur Filter > Blur > Motion Blur Filter > Blur > Radial Blur Filter > Blur > Directional Blur Filter > Blur > Pac-man Blur Filter > Blur > Scenery (Windows only) Filter > Blur > Blur Within (Windows only) Filter > Blur > Black & White Filter > Blur > Magic Wand Filter > Blur > Inkwell Filter > Blur > Sharpen Filter > Blur > Unsharp Mask Filter > Blur > High Pass Filter > Blur > Soft Light Filter > Blur > Dodge & Burn Filter > Blur > Color Burn Filter > Blur > Lighting Effects Filter > Blur > Simple Deblur Filter > Blur > Expand Filter > Blur > Objects Filter > Blur > Radial Gradient Filter > Blur > Patchwork Filter > Blur > Pattern Filter > Blur > Ripple Filter > Blur > Wave Filter > Blur > 3D Filter > Blur > Image Stabilizer Filter > Blur > Fixup Filter > Blur > Sharpen Edges The Blending Modes control how the pixel colors are blended. The modes include: \* Alpha Blending \* Luminosity Blending \* Color Blending \* Color Burn Blending \* Color Dodge Blending \* Color Negate Blending \* Divide Blending If you don't have them, you can purchase plug-ins for Adobe Photoshop that allow you to perform various operations using Flash. Some examples of these include: \* Action Wizard \* Adobe Stock \* Adobe Stock Architecture \* Adobe Stock Effects \* Adobe Stock Graphics \* Adobe Stock Photography

# **System Requirements:**

Windows 10/8/7/Vista/XP How to install and launch: How to install and run: Click on the image to start the slideshow System Requirements: Click on

Related links:

<https://coachfactor.it/photoshop-cc-2019-version-20-product-key-free-download-win-mac/> <https://ibipti.com/adobe-photoshop-2021-version-22-4-crack-mega-activator/> <https://volektravel.com/wp-content/uploads/2022/06/garglen.pdf> <https://suisse-trot.ch/advert/adobe-photoshop-2022-version-23-serial-number-serial-key-free-download-x64/> <https://eqsport.biz/adobe-photoshop-2022-version-23-1-keygen-crack-serial-key-incl-product-key-free-download-2022-latest/> <https://juibechohardpers.wixsite.com/abrepitchcost/post/photoshop-2022-x64-april-2022> <http://implicitbooks.com/advert/photoshop-cs4-keygen-x64/> <https://dzambelis.co.uk/advert/photoshop-2021-version-22-4-1-product-key-free-3264bit-2022-latest/> [https://friendship.money/upload/files/2022/06/hqCeXywdax4CR5TXS4ri\\_30\\_8c0d8e0b183667d50369532c3d20a4d4\\_file.pdf](https://friendship.money/upload/files/2022/06/hqCeXywdax4CR5TXS4ri_30_8c0d8e0b183667d50369532c3d20a4d4_file.pdf) [https://afroworld.tv/upload/files/2022/06/d7bxBeUgmdIEbX1I4Nvf\\_30\\_4f56dc42331bc47646a2fddb191eecd7\\_file.pdf](https://afroworld.tv/upload/files/2022/06/d7bxBeUgmdIEbX1I4Nvf_30_4f56dc42331bc47646a2fddb191eecd7_file.pdf) <http://www.gurujijunction.com/uncategorized/adobe-photoshop-cc-2015-version-17-serial-number-serial-key-free-latest/> <https://swisshtechnologies.com/photoshop-2021-version-22-4-2-download-mac-win/> <https://sanditcorp.com/blog/index.php?entryid=2767> [https://laissezfairevid.com/wp-content/uploads/2022/06/Adobe\\_Photoshop\\_CC.pdf](https://laissezfairevid.com/wp-content/uploads/2022/06/Adobe_Photoshop_CC.pdf) <https://www.careerfirst.lk/sites/default/files/webform/cv/manals240.pdf> <https://plans4creativewoodworking.com/photoshop-2022-jb-keygen-exe-x64/> <https://northshorerealtysanpancho.com/advert/adobe-photoshop-cc-2018-version-19-hack-patch-2022-latest/> <https://arabamericanbusinesscommunity.org/wp-content/uploads/2022/06/tarlaro.pdf> <https://smartbizad.com/advert/photoshop-cs3-keygen-only-download/> <https://coda-ir.org/photoshop-2021-for-windows/>